## 수강신청 내역 최종 확인 방법

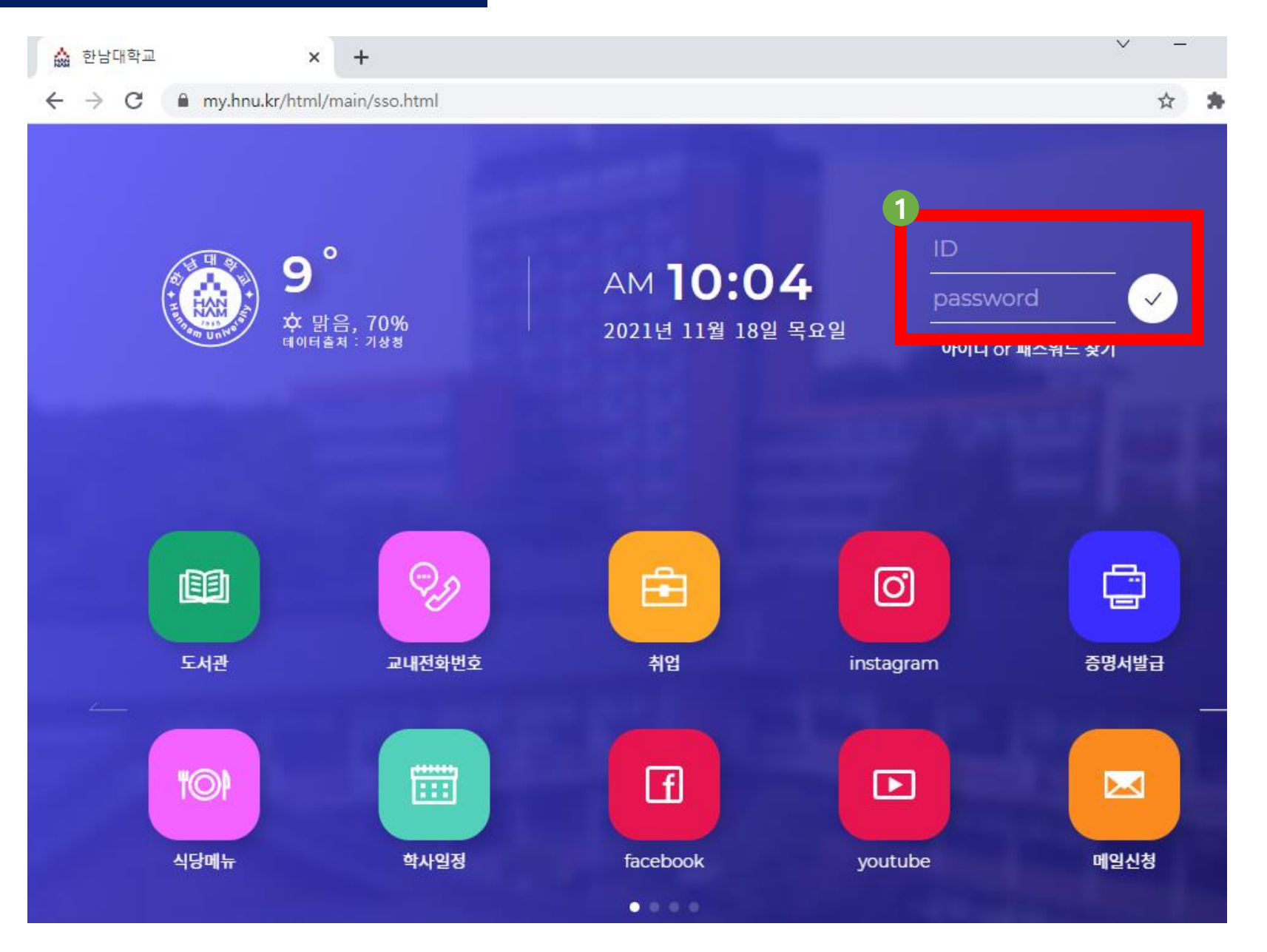

## 수강신청 내역 최종 확인 방법

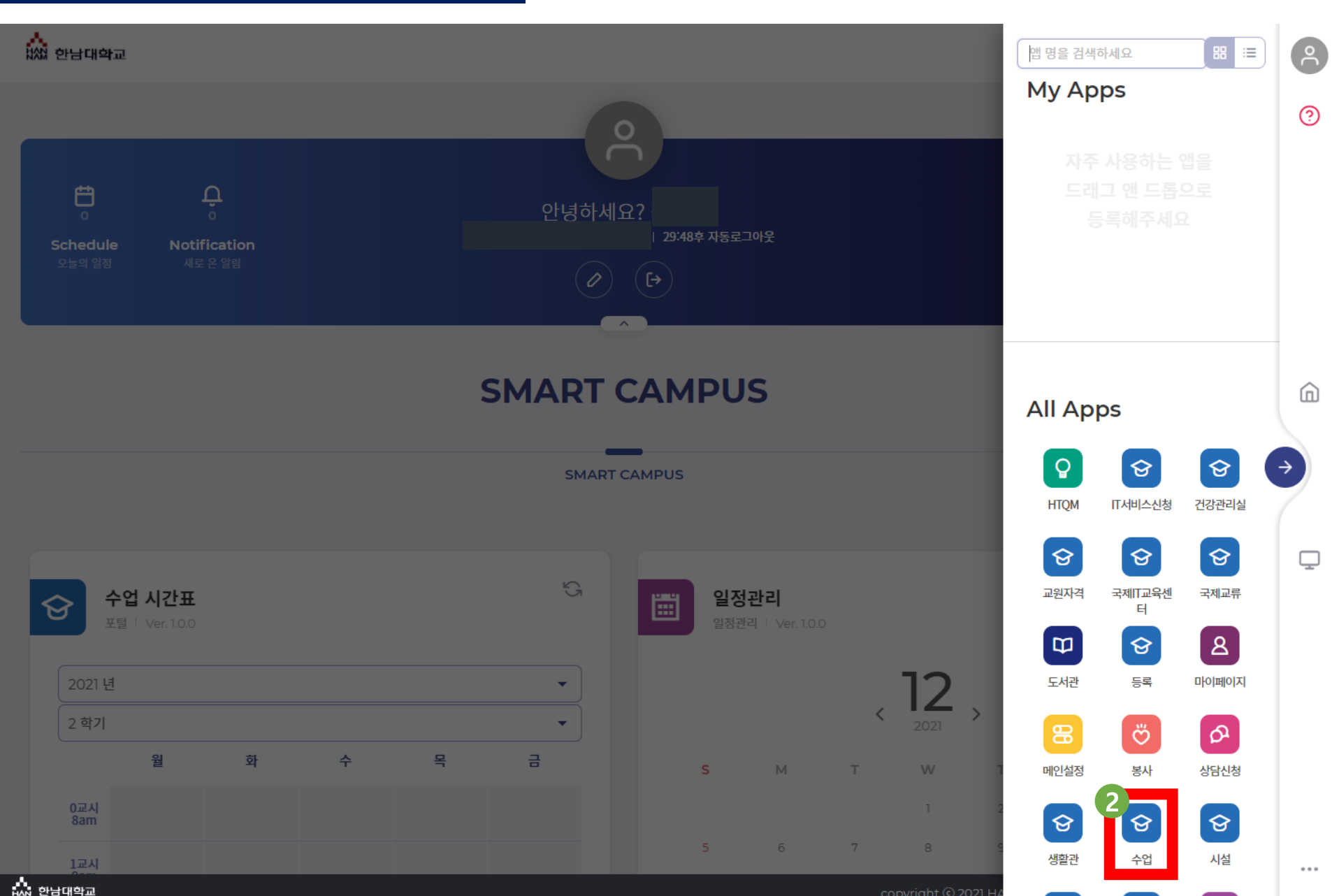

수강신청 내역 최종 확인 방법 -1번

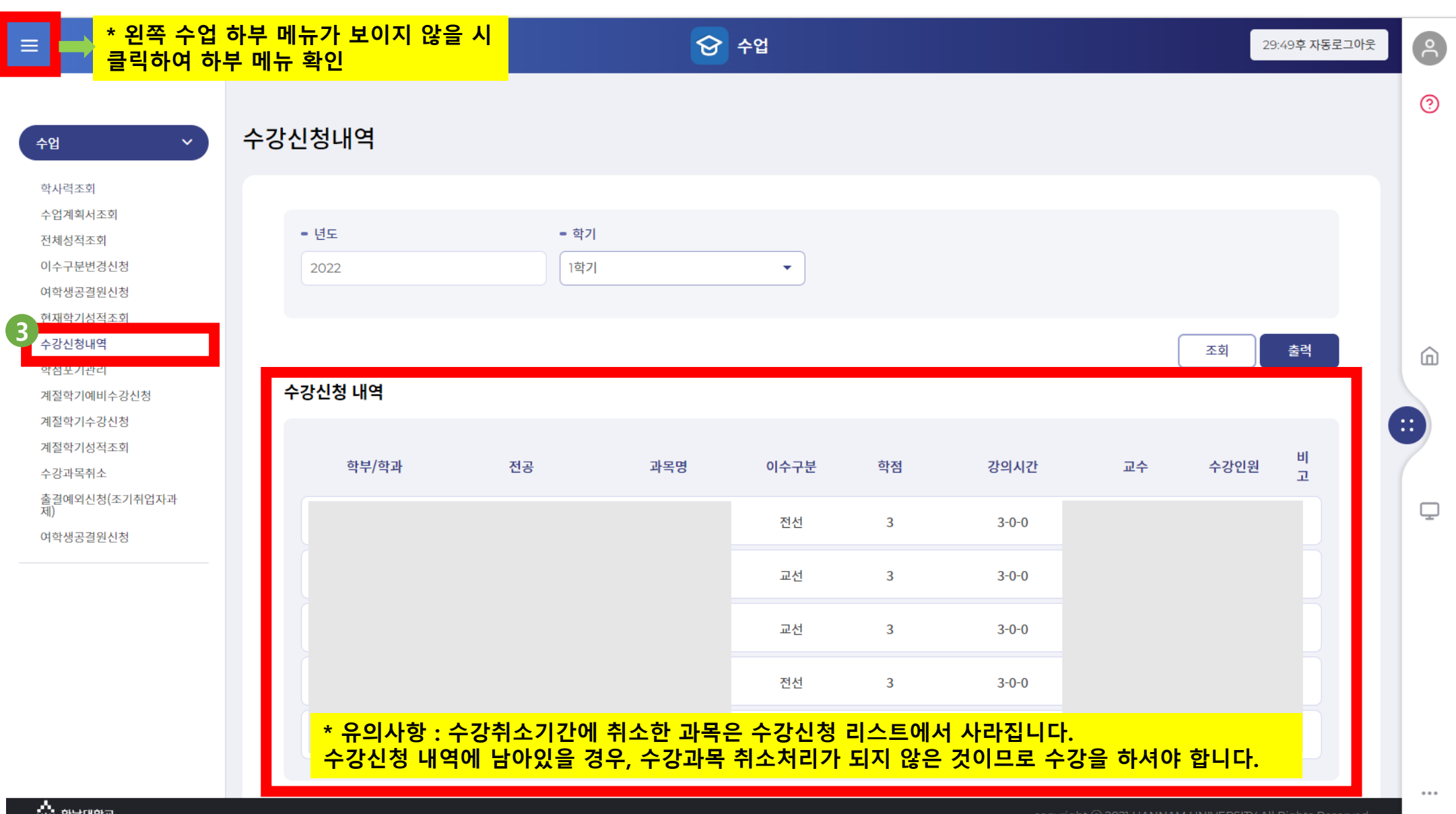

## 수강신청 내역 최종 확인 방법 – 2번

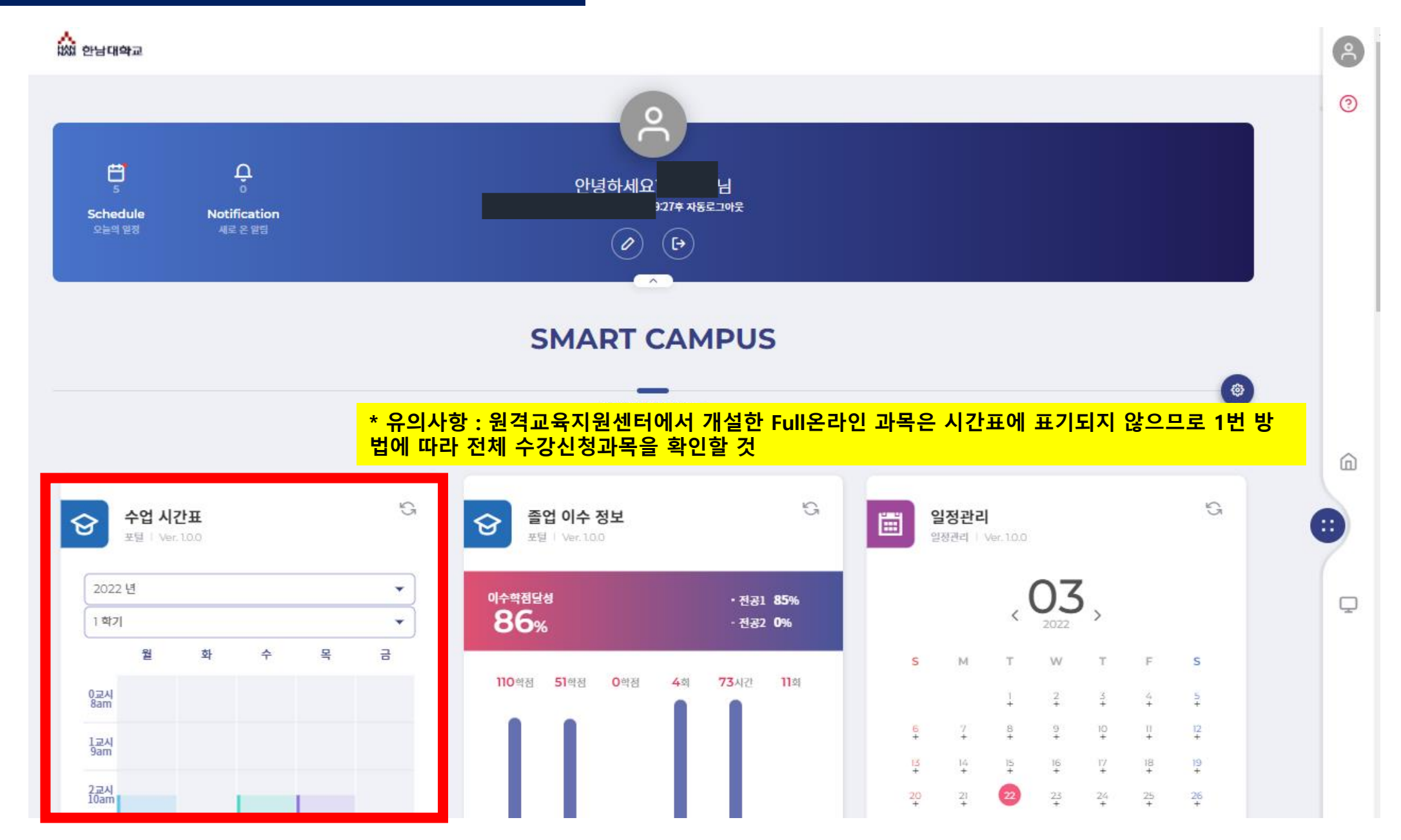

수강신청 내역 최종 확인 방법 – 3번

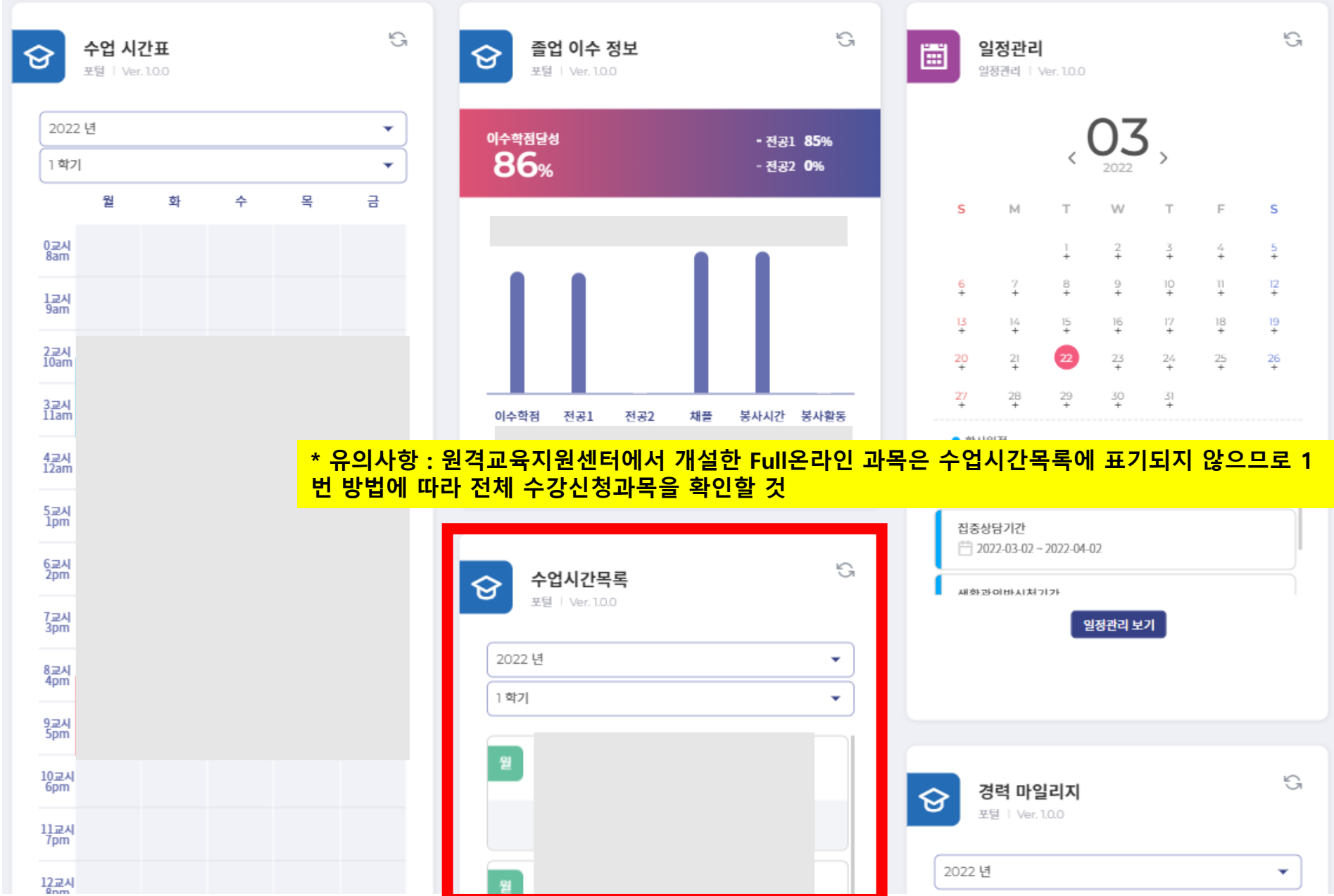